Convert PDF To Excel [Latest] 2022

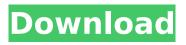

Convert PDF to Excel Full Crack helps you convert PDF to Microsoft Excel document in just a few clicks. Convert PDF to Excel is a lightweight software application designed specifically for helping you convert PDF files to XLS file format using straightforward actions. User-friendly looks You are welcomed by a clean and

intuitive layout that gives you the possibility to add files in the working environment using the builtin browse button or dragand-drop support. The utility reveals information about each file imported in the main window, such as file location, output file, and status. In addition, you can remove the selected PDF files or all of them with a single click. Although there's no support for a

# help manual, the configuration settings are not difficult to decode. Plus, all dedicated parameters are integrated in a single window, so they are placed at your fingertips. Saving options Convert PDF to Excel lets you pick the location where the XLS files are saved, automatically open the directory at the end of the conversion, open the saving folder directly from the main window, as

well as overwrite files with the same name in the destination folder. It offers support for batch processing, which means you can add multiple PDF files and convert them at the same time. The application carries out the conversion task pretty quickly. It does not eat up a lot of CPU and memory, so the overall performance of the computer is not hampered. Bottom line All

# things considered, Convert PDF to Excel integrates a basic suite of features for helping you perform conversion tasks without having to invest too much time and effort into the entire process. The intuitive package of options makes it suitable for rookies and professionals alike. Rufus2 is the power tool that lets you perform Windows to Mac file conversion including conversions that

involve other data, such as converting an iMovie file from Windows to Mac or from an AVI to a movie. Convert PDF to Excel is a lightweight software application designed specifically for helping you convert PDF files to XLS file format using straightforward actions. User-friendly looks You are welcomed by a clean and intuitive layout that gives you the possibility to add

# files in the working environment using the builtin browse button or dragand-drop support. The utility reveals information about each file imported in the main window, such as file location, output file, and status. In addition, you can remove the selected PDF files or all of them with a single click. Although there's no support for a help manual, the configuration settings are

#### not difficult to decode

Convert PDF To Excel Crack Free [Mac/Win]

Print PDF Files Print PDF Files Easy PDF to PowerPoint or PDF converting software to convert your PDF files and then export them as PowerPoint files so you can edit and repurpose them. **Convert PDF Files Convert** PDF Files Using PDF Converter Pro is your secret

weapon for converting PDF files. Convert PDF Files software has hundreds of features that includes. Convert PDF Files to Word, Power Point. Convert PDF Files to HTML and Text. Set output format and make it easily ready for editing. You can also create and print PDF files from Microsoft Word and many other programs. Convert PDF Files to All File Formats With Convert PDF Files to

HTML, you can convert PDF files to HTML files. It is easy to use HTML conversion with Convert PDF Files to HTML - Easy PDF to Word, PDF to PowerPoint conversion software. **Convert PDF Files to Text** Files Convert PDF Files to Text allows you to convert PDF files to text format like TXT and RTF formats. It is easy to use TXT converter with Convert PDF Files to TXT conversion software.

**Convert PDF Files to All File** Formats You can convert PDF files to all file formats. Use PDF to File Converter to convert PDF to.jpg,.jpeg,.pn g,.wbmp,wbmp2,tiff,.tif,bm p,.wmf,emf,exif,psd,tga,jpe g2000. Convert PDF Files to All File Formats You can convert PDF files to all file formats. Use PDF to File Converter to convert PDF to .jpg,.jpeg,.png,.wbmp,wbm p2,tiff,.tif,bmp,.wmf,emf,exi f,psd,tga,jpeg2000. Thank

you for your choice. Please feel free to contact with us if you have any problems with the product during your using this program. Your positive feedback is very important to us, also is very helpful for other customers. Thank you. Add a Review Your Name: Rating: Comment: Security Code: please enter the text from the image on the right PDF to XLS Software is a lightweight program that

converts PDF to Excel. With full features like batch conversion, advanced options, preview facility, etc. It is a most recommended product by our experts. It supports most common format b7e8fdf5c8 Convert PDF To Excel Crack+ 2022 [New]

What's New In Convert PDF To Excel?

# Can convert any PDF to Excel without images and tables. Works on all versions of Microsoft Windows operating systems. Can change many of the document content, layout, images, icons, fonts, tabs, and even PDF structure. With just one click, you can convert PDF

to Excel with the following content: Tables: Tabs and Cells. Fillable forms: Fillable Forms. Text or image fields: Text / Image fields. Stamps, watermarks, and signatures: Stamps, watermarks, and signatures. Folders and bookmarks: Folders and bookmarks. Text alignment: Column, row, and justify. Images: Images, objects, and hyperlinks. Text changes and layout

changes: Justifications, changes of layout and alignment. Page size: Landscape / Portrait. Page number: Page numbers and page labels. Document properties: Permissions, Index, Cover page, Setup, Creator, and Author. Dictionary: Dictionary / Other. Password: Password protection. The 3-in-1 document solution is among the company's bestselling products. It allows

# you to quickly convert any document to Word, Excel or PowerPoint, even if it contains tables, pictures, charts, and other media. The software has a variety of tools that help you determine and edit text formatting, create charts, run conditional formatting, add tables, merge, and apply standard styles to the documents, even if they are image-based. Plus, it has the quality and efficiency to

# make any tricky conversion fairly painless. The free program can convert practically any file without having to download extra apps or libraries from the internet. In addition, there's no need to install other software due to system compatibility issues. Automated conversion The program has a built-in tool that converts the files you select. Plus, it allows you to convert more than one file

at once, even if some of them contain macros. Plus, you can also batch process your files. That means you can add multiple documents to the conversion queue and have them converted at the same time. Also, there's no need to determine the conversion settings. With the built-in wizard, you can proceed to the next step automatically. The menu of the conversion process is

easy to navigate. Plus, you can control which files are converted, the length of the conversion, output file format, and so on. Conversion settings **System Requirements:** 

# Windows 10 64-bit (April 2018 Update or later) CPU: Intel Core i3 2.4GHz or faster processor RAM: 4GB (8GB or 16GB is recommended) HDD: 100GB GPU: GeForce 940MX or higher DirectX: 11 Networking: Broadband internet connection Requires 2GB of free disk space on the drive where installation files will be

# saved. To access the Beam Training Portal, please ensure that your web browser supports WebGL technology.

# **Related links:**

https://vast-plateau-34699.herokuapp.com/fidfen.pdf https://2z31.com/portable-icon-sushi-crack-free-download-latest-2022/ https://www.tauntonma.gov/sites/g/files/vyhlif1311/f/uploads/arpa presentation.april 2022 - final final 0.pdf https://www.mil-spec-industries.com/system/files/webform/cullkav22.pdf https://www.plori-sifnos.gr/sathva-sai-baba-enjoving-garden-view-crack-registration-code-freedownload-pc-windows-2022-new/ https://72bid.com?password-protected=login https://jovenesvip.com/wp-content/uploads/2022/07/FDD2HD Download April2022.pdf https://workplace.vidcloud.io/social/upload/files/2022/07/mzLpKWk5G52Tigv5rupk\_04\_c07ef6398caa 15d00e516ffa615976b9 file.pdf https://beautysecretskincarespa.com/wp-content/uploads/2022/07/Temptation\_Blocker.pdf https://vast-garden-38862.herokuapp.com/AdvancedRemoteInfo.pdf http://www.kenyasdgscaucus.org/?p=10575 https://rwix.ru/easyshutdown-free-download-x64-2022.html https://www.studiounbox.com/wp-content/uploads/2022/07/torhalo.pdf https://thawing-brook-20454.herokuapp.com/detgoo.pdf https://demo.digcompedu.es/blog/index.php?entryid=7221 https://true-sorry-20569.herokuapp.com/PULPceiver iTV.pdf https://fitadina.com/2022/07/04/protexius-free-registration-code-3264bit-latest/ https://captainseduction.fr/4asoft-agenda-crack-3264bit-2022-latest/ https://www.velocitynews.co.nz/advert/cut-assistant-0-9-12-1-free-x64-latest/ http://humuun.edu.mn/blog/index.php?entryid=18089